<<JBuilder10

<<JBuilder10

- 13 ISBN 9787302100409
- 10 ISBN 7302100403

出版时间:2005-1-1

页数:439

字数:713000

extended by PDF and the PDF

http://www.tushu007.com

, tushu007.com

## $,$  tushu007.com

## <<JBuilder10

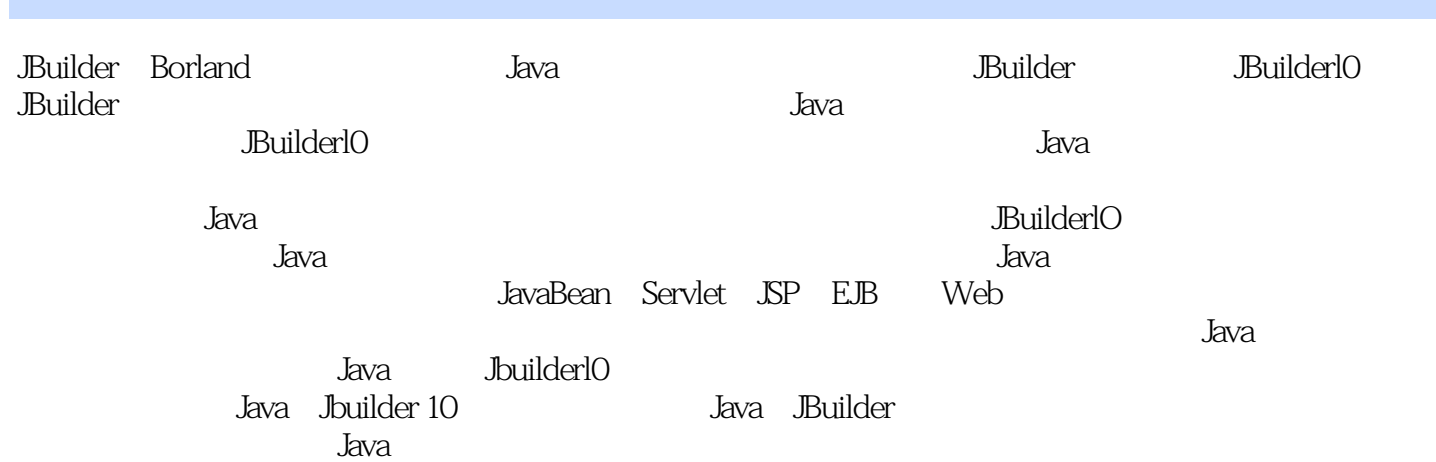

## <<JBuilder10

1 JBuilder 10 1.1 Java 1.1.1 Java 1.1.2 Jasa 1.l.3 Java C++ 1.1.4 JDK API 1.2 JBuilder 1.3 JBuilder 10 1.4 JBuilder 10 1.4 1.4 2  $1.43$   $1.44$   $1.45$   $1.5$  JBuilder 10 1.5.l 1.5.2 Java 1.5.3 1.6 2 Java 2.1 Java 2.2.Java 2.2.l 2.2.2 2.2.3 2.2.4 2.3.Java 2.3.l 2.3.2 2.3.3 2.3.4 2.3.4 2.3.4 2.3.4 2.3.4  $\sim$  2.3.4  $\sim$  2.3.4  $\sim$  2.3.4  $\sim$  2.3.4  $\sim$  2.3.4  $\sim$  2.3.4  $\sim$  2.3.4  $\sim$  2.3.4  $\sim$  2.3.4  $\sim$  2.3.4  $\sim$  2.3.4  $\sim$  2.3.4  $\sim$  2.3.4  $\sim$  2.3.4  $\sim$  2.3.5 包 2.4 Java的基础语言包 2.4.1 Object类和Class类 2.4.2 基本数据类型的对象包装类 2.4.3 数组 2.4.4 2.4.5 System 2.4.6 Math 2.4.7 Java 2.5.Applet 2.5.1 Applet 2.5.2 Applet的安全机制 2.5.3 Applet的生命周期 2.5.4 Applet和HTML 2.5.5 Applet的显示和刷新 2.5.6 Applet 2.6 3 Builder 10  $31$  Java 3.1 Java 向导开发Applicaton 3.1.2 使用向导开发Applet 3.2 Java程序的编译 3.2.1 JBuilderlo编译器简介 3.2.2 设置编译器 3.3 Java程序的运行 3.3.l 运行时配置 3.3.2 运行Applet 3.4 Java程序的部署  $34.1$   $34.2$  Java  $34.3$ 3.5 4 Builder 10 4.1 4.2 Builder 10 4.2 J 4.2.2 4.3 4.3 4.3 4.3.3 4.3.4  $4.34$   $4.35$   $4.4$   $5$ 用户界面设计 5.l 图形用户界面设计基础 5.1.1 AWT和Swing 5.l.2 Swing组件介绍 5.l.3 布局  $51.4$   $52$   $52$   $52$  $5.23$   $5.2.4$   $1$   $5.2.5$   $2$   $5.26$   $5.3$  $5.31$   $5.32$   $5.33$   $5.34$ 计实例 5.4 习题第6章 事件处理程序设计 6.l 事件基础知识 6.2 Java中的事件 6.2.l 事件处理机制  $6.22$   $6.23$   $6.24$   $6.25$   $6.26$   $6.3$  $J\!B$ uilderlo $6.31$   $6.31$  $641$  1  $642$  2  $65$  7 7.1 Java 出概述 7.1.l 简介 7.1.2 InputStream类 7.l.3 OutputStream类 7.2 字流 7.2.1 文件流 7.2.2 7.2.3 7.2.4 7.2.5 7.3 7.3.1 Reader Writer 类 7.3.2 FileReader类和FileWriter类 7.3.3 BufferedReader和口BufferedWriter 7.4 文件的处理 7.4.1 File 7.4.2 7.4.3 7.5 7.5.l 7.5.2 7.6 8 81 81.1 81.2 命周期 8.2 Java中的线程 8.2.1 Java中的线程结构 8.2.2 创建线程 8.2.3 控制线程 8.2.4 结 8.2.5 8.2.6 8.3 8.3.1 Thread 8.3.2 Runnable 8.4 9 9.1 9.2 9.2.l  $9.22$   $9.23$   $9.3$   $9.3$   $9.31$   $9.32$ 9.4 9.41 9.4.2 Java Sound API 9.5 9.5.1 JMF 9.5.2 9.6 10 10.1 10.1 10.2 URL 10.21 10.2.2 URL 10.2.3 URL 10.3 Socket 10.31 念 10.3.2 单客户端的 Socket通信 10.3.3 多客户端的 Socket通信 10.4 数据报通信 10.4.l 基本  $1042$  10.5  $11$  11.l  $11.1$  11.1.l 11.1.2 ODBC 11.2 JDBC 11.2 1 JDBC 11.2.2 JDBC 11.2.3 11.2.4 11.3 Builder 10 11.3.l DBC 程序 11.3.2 Database Pilot 11.3.3 数据库开发的常用组件 11.3.4 驱动程序监视器 11.3.5  $J$ DatastoreExplorer 11.4  $11.4$   $11.4$ 11.43 11.5 12 UML 12.1 UML 12.1 UML 12.1.2 Java UML 12.2 JBuilder 10 UML 12.2.l 12.2.2 12.2.3 UML 12.3 UML 12.3.1 UML

, tushu007.com

## <<JBuilder10

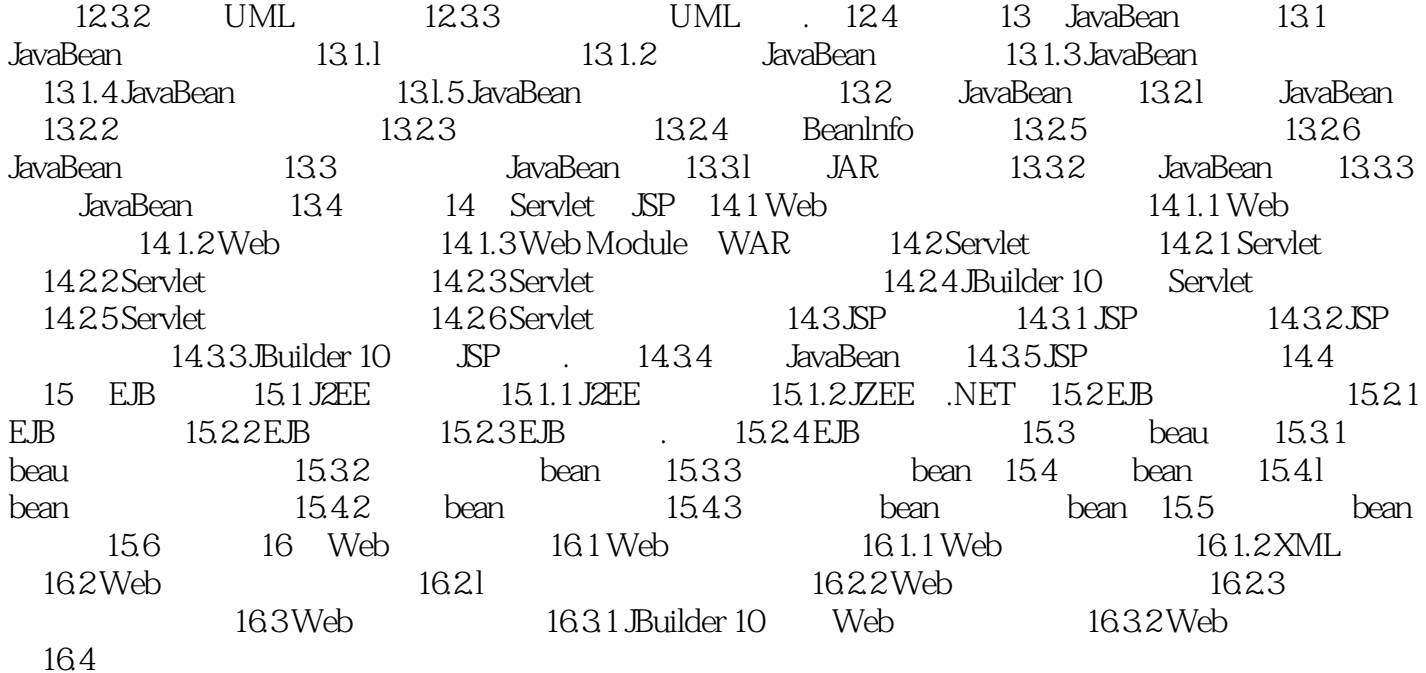

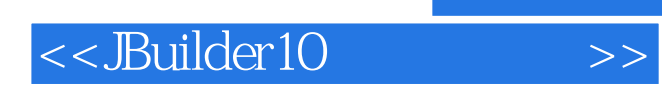

本站所提供下载的PDF图书仅提供预览和简介,请支持正版图书。

更多资源请访问:http://www.tushu007.com